.com 【秘密】SEC Confidential

e

m

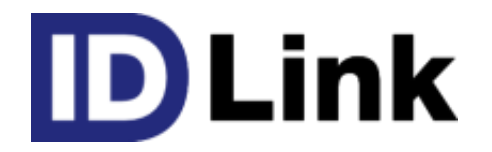

# ストアクライアント機能

第3版 2022/6/3

株式会社エスイーシー ID-Linkサポートセンター

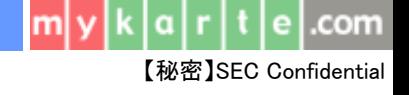

## **ストアクライアントとは**

ID-Link アプライアンスを介さず、 ID-Linkへ診療データやレポートファイルをアップロードする為の仕組みです。ご利用中の システムにストアクライアントを組み込む事で、電子カルテPCやクラウドサーバから、ID-Linkへデータアップロードが可能です。

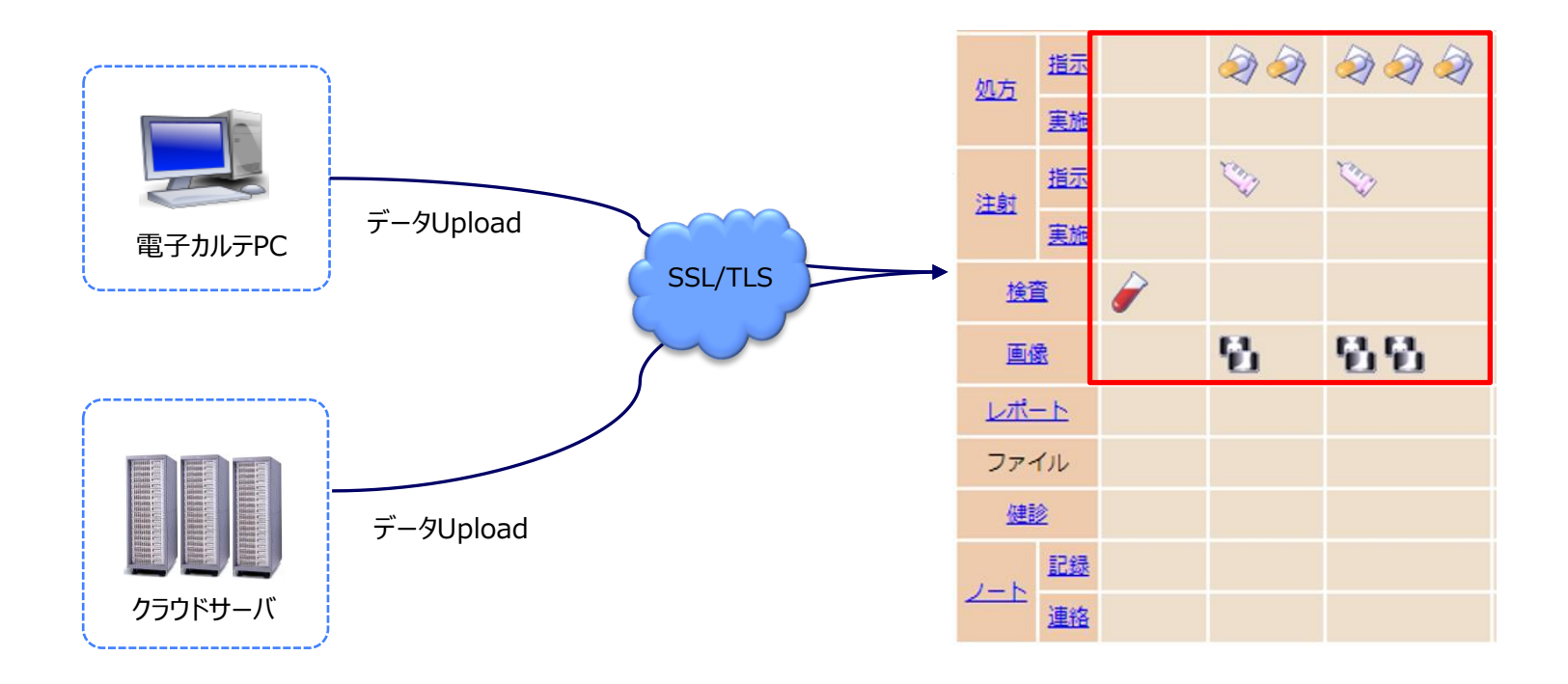

DICOM画像のアップロードはできません。診療所や検査センター、調剤薬局等、無床施設向けのサービスです。 有床施設の場合は、ID-Link アプライアンスをご利用下さい。

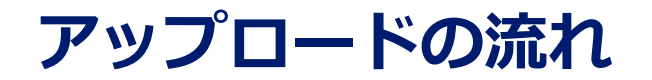

ストアクライアント設定ファイルでアップロード情報を設定し、ストアクライアントモジュールを実行する事で、ID-Linkへデータが アップロードされます。電子カルテの診療データはJAHIS標準のデータ交換規約(HL7 V2.5)、調剤薬局の調剤データは NSIPSの仕様に準拠している事が条件です。PDFファイルやプレーンテキストもアップロード可能です。 アップロードされたデータは、ストレージサービス(※1)や地域共用のID-Link アプライアンスへ格納されます。

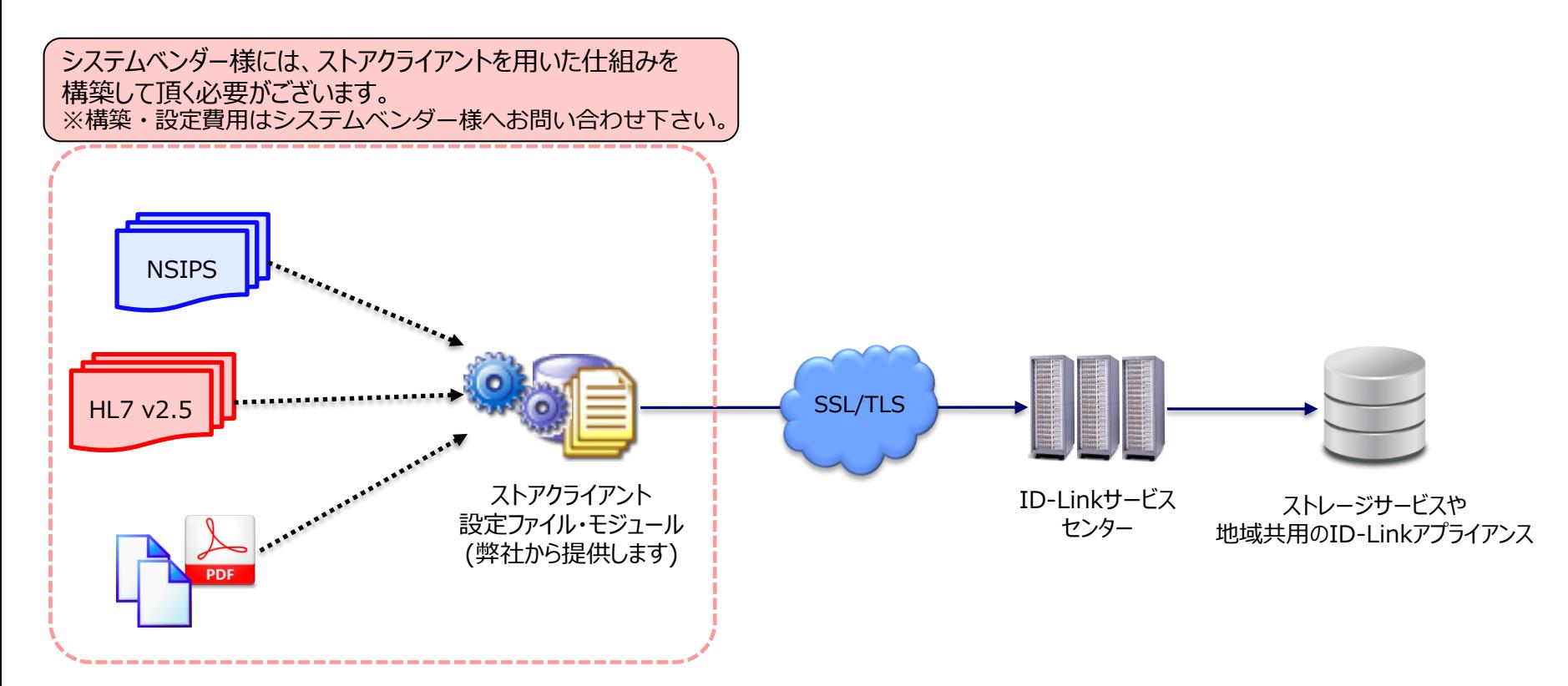

(※1)個人情報の取り扱いに同意された患者様の診療情報を、ID-Linkサービスセンター内のバックアップ機能付き 公開領域に保管できるサービスです。

.com

### **公開方法の違い**

#### **ID-Linkアプライアンス公開施設**

①② ID-Linkの最新データ取得を行う事によって、対象施設のデータ取得処理が行われます。 ③取得したデータは、院内に設置しているID-Linkアプライアンスに保存されます。

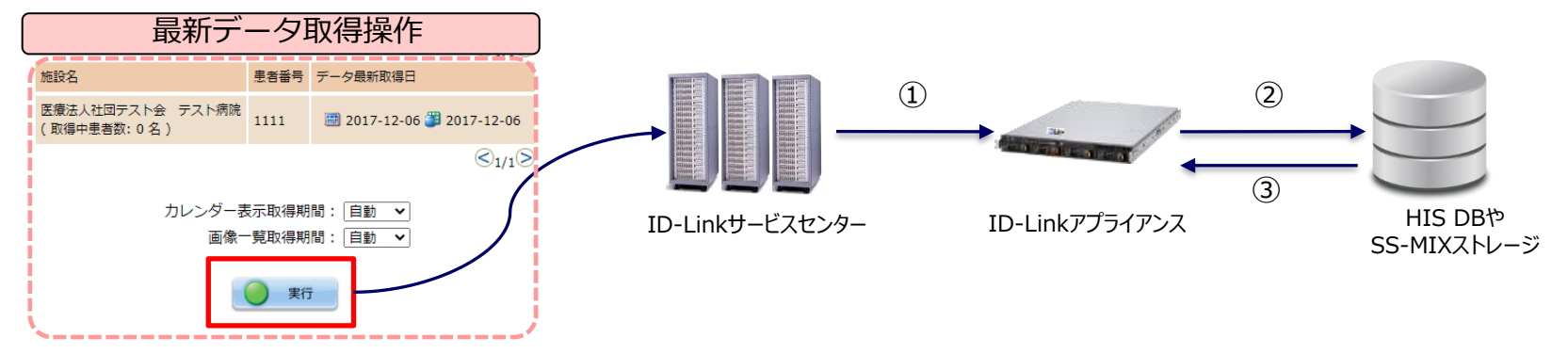

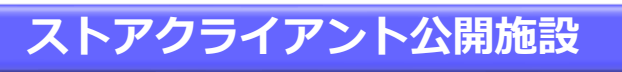

①ID-Linkサービスセンターへデータをアップロードします。 ②アップロードされたデータは、ストレージサービスや地域共用のID-Linkアプライアンスへ保存されます。

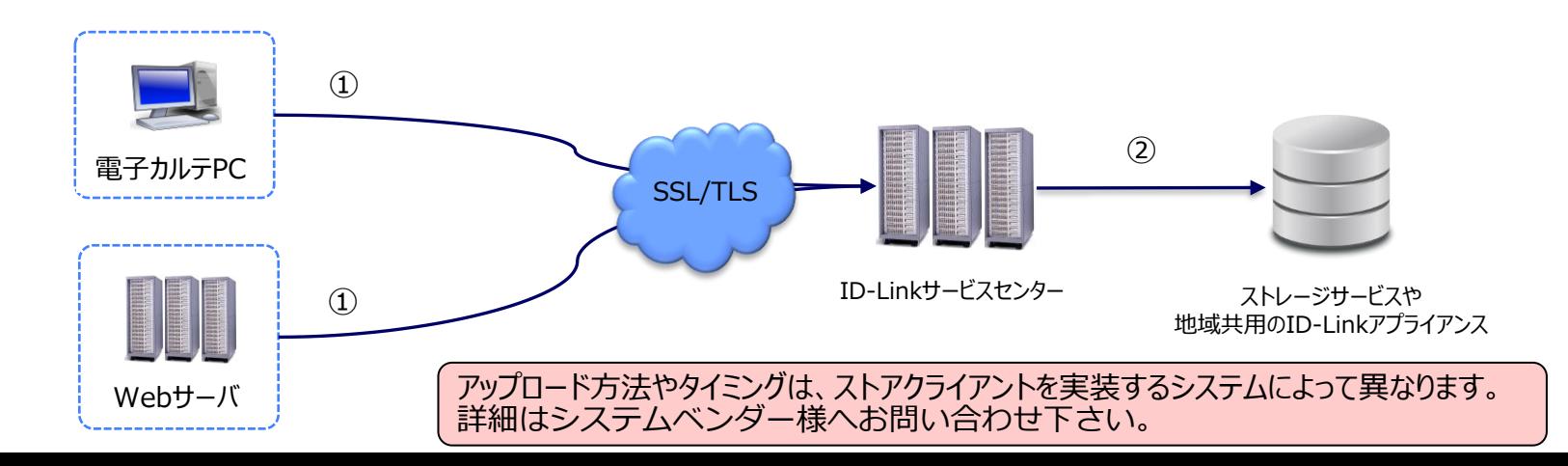

.com

# **ストアクライアントのご利用について**

#### **お客様へ**

① ID-Linkサービス契約(※1)でストアクライアント機能にお申し込み後、弊社からストアクライアント転送用アカウント票と、 TLSクライアント証明書を送付致します。

※既にTLSクライアント認証用ファイルをお持ちの場合や、オンデマンドVPN をご利用の場合は、ストアクライアント転送用アカウント票のみ 送付致します。

② システムベンダー様へ、ストアクライアント転送用アカウント票とTLSクライアント証明書をお渡しし、ストアクライアントの 設定をご依頼下さい。

※オンデマンドVPNをご利用の場合は、ストアクライアント転送用アカウント票のみお渡し下さい。

③ システムベンダー様の構築・設定費用が発生する可能性がございますので、事前にシステムベンダー様へお問い合わせ 下さい。弊社側の費用はかかりません。

(※1) [https://jpn.nec.com/medical\\_healthcare/solution/id-link/entry.html](https://jpn.nec.com/medical_healthcare/solution/id-link/entry.html)

### **システムベンダー様へ**

- ① ストアクライアントで新規連携する場合は、弊社と秘密保持契約(NDA)の締結を行います。
- ② NDA締結後、弊社からストアクライアントモジュールと連携仕様書を送付しますので、自システムからアップロードする 仕組みの構築を行なって下さい。ストアクライアントモジュールは無償提供です。
- ③ お客様環境でご使用になる際には、お客様が保有しているストアクライアント転送用アカウント票とTLSクライアント証 明書を用いて、データのアップロードを行なって下さい。

※オンデマンドVPNをご利用の場合は、ストアクライアント転送用アカウント票のみお使い下さい。

.com

# **お問い合わせ**

- ⚫ ストアクライアントの接続実績や、その他ご不明点につきましては、 株式会社エスイーシー ID-Linkサポートセンターまでお問い合わせください。
- ⚫ お電話でのお問い合わせ

### **0138-22-7227**

受付時間:月曜〜金曜9:00〜12:00、13:00〜17:00 (祝日および年末年始を除く)

⚫ メールでのお問い合わせ

#### **support@mykarte.com**

お問い合わせの際には、以下の記載をお願いいたします。

- ・ご所属(会社名、医療機関名等)
- ・お客様のお名前
- ・Emailアドレス
- ・ご連絡先(住所、電話番号)
- ・件名:ストアクライアントの利用について

.com

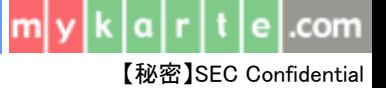

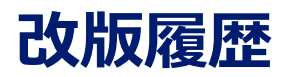

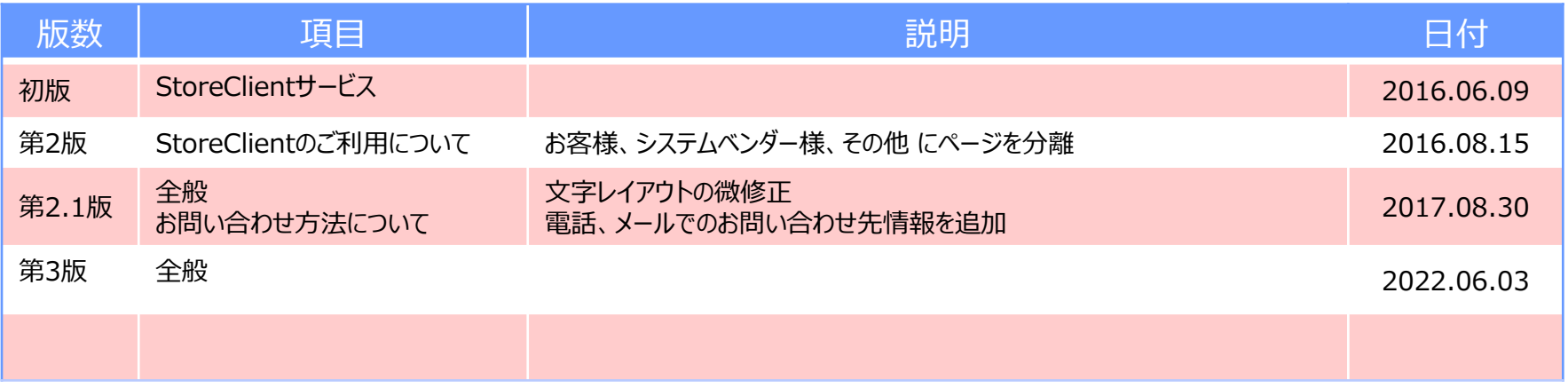